# CSc 110, Autumn 2016

Lecture 18: Line-Based File Input

Adapted from slides by Marty Stepp and Stuart Reges

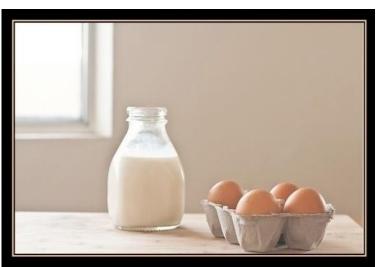

my wife said: "Please go to the store and buy a carton of milk. And if they have eggs, get six."

I CAME BACK WITH 6 CARTONS OF MILK

She said "Why did you buy six cartons of milk?"

"THEY HAD EGGS"

#### Programming feel like that?

## IMDb movies problem

• Consider the following Internet Movie Database (IMDb) data:

1 9.1 196376 The Shawshank Redemption (1994)
2 9.0 139085 The Godfather: Part II (1974)
3 8.8 81507 Casablanca (1942)

• Write a program that displays any movies containing a phrase:

|                             | -                                                                                 |
|-----------------------------|-----------------------------------------------------------------------------------|
| 401291728.5The95204018.2The | Godfather: Part II (1974)<br>Departed (2006)<br>Apartment (1960)<br>rtacus (1960) |

• Is this a token or line-based problem?

## "Chaining"

- main should be a concise summary of your program.
  - It is bad if each function calls the next without ever returning (we call this *chaining*):

- A better structure has main make most of the calls.
  - Functions must return values to main to be passed on later.

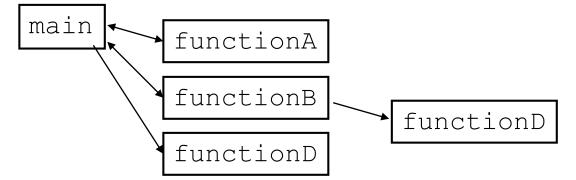

#### Bad IMDb "chained" code 1

# Displays IMDB's Top 250 movies that match a search string.
def main():
 get\_word()

#### # Asks the user for their search word and returns it.

```
def get_word():
    search_word = input("Search word: ")
    search_word = search_word.lower()
    print()
    file = open("imdb.txt")
    search(file, search_word)
```

#### Bad IMDb "chained" code 2

```
# Displays the line in the proper format on the screen.
def display(line):
    parts = line.split()
    rank = parts[0]
    rating = parts[1]
    votes = parts[2]
    title = ""
    for i in range(3, len(parts):
        title += parts[i] + " " # the rest of the line
    print(rank + "\t" + votes + "\t" + rating + "\t" + title)
```

#### Better IMDb answer 1

```
# Displays IMDB's Top 250 movies that match a search string.
```

```
def main():
    search_word = get_word()
    file = open("imdb.txt")
    line = search(input, search_word)

    if (line.length() > 0):
        print("Rank\tVotes\tRating\tTitle")
        while (line.length() > 0):
            display(line)
            line = search(input, search_word)
            print(matches + " matches.")
```

```
# Asks the user for their search word and returns it.
```

```
def get_word():
    search_word = input("Search word" ")
    search_word = search_word.lower()
    print()
    return search_word
```

. . .

#### Better IMDb answer 2

. . .

```
# displays the line in the proper format on the screen.
```

```
def display(line):
    parts = line.split
    rank = parts[0]
    rating = parts[1]
    votes = parts[2]
    title = ""
    for i in range(3, len(parts)):
        title += parts[i] + " " # the rest of the line
    print(rank + "\t" + votes + "\t" + rating + "\t" + title)
```

## Output to files

- Open a file in write or append mode
  - 'w' write mode replaces everything in the file
  - 'a' append mode adds to the bottom of the file preserving what is already in it

name = open("filename", "w") # write
name = open("filename", "a") # append

### Output to files

name.write(str)
name.close()

- writes the given string to the file
- closes file once writing is done

Example:

```
out = open("output.txt", "w")
out.write("Hello, world!\n")
out.write("How are you?")
out.close()
text = open("output.txt").read() # Hello, world!\nHow are you?
```

### Removing short words

- A lot of algorithms that process language ignore very common words like "and".
- Write a program that reads a file and displays the words of that file as a list.
  - Then display them with all words shorter than 4 characters removed.

#### Removing short words

```
def main():
    file = open("text.txt")
    words = file.read().split()
    print(words)
    i = 0
    while(i < len(words)):</pre>
        word = words[i]
        if len(word) < 4:
            words.remove(word)
             i -= 1
        i += 1
    print(words)
main()
```